1. Determine os valores das seguintes expressões

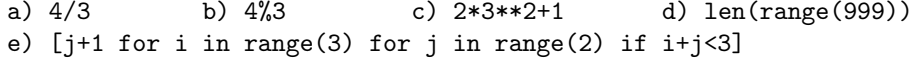

2. Escreva uma função roda(s) que retorna a string que resulta de s por "rotação" das letras minúsculas de 1 posição para a frente:

 $a \rightarrow b \rightarrow c \rightarrow ... \rightarrow y \rightarrow z \rightarrow a$ 

Por exemplo roda("As Azas!") -> "tabt". Note que todos os caracteres que não são letras minúsculas são eliminados.

- 3. Escreva uma função num(b, lista) que recebe como argumentos
	- um inteiro  $b \geq 2$
	- uma lista de inteiros compreendidos entre 0 e b-1

e retorna o inteiro cujos dígitos da representação na base b são, por ordem, os inteiros existentes em lista. Exemplos:

> num(10,[5,1,2,9]) -> 5129  $num(2, [1,1,0,0]) \rightarrow 12$

Sugestão. Processe os dígitos de lista da esquerda para a direita.

- 4. Escreva uma função p(lista) que tem como argumento uma lista lista e retorna a sua "profundidade", assim definida:
	- se lista não contém elementos que sejam listas:  $p(lista)=1$  (ex:  $p([4,2,6]) \rightarrow 1)$
	- se lista contém como elementos listas  $l_1, l_2, \ldots, l_k$ :

$$
p(\text{lista}) = 1 + \max\{p(l_1), p(l_2), ..., p(l_k)\}
$$

Ex:  $p([4, [2], [2, [3]], 5])$ :

como  $p([2]) \to 1$ e p([3]) -> 1 temos p([2,[3]]) -> 2  $logo p([4, [2], [2, [3]], 5]) =$  $1 + \max\{1,2\} = 1+2 = 3$ 

Sugere-se que inclua o caso:  $p(1i)=0$  quando 1 não é lista; exemplo:  $p(5)=0.$ 

5. Escreva uma função f(li) que tem como argumento uma lista li cujos elementos são inteiros ou listas de inteiros (como no problema anterior) e retorna uma lista dos inteiros existentes em li, conforme se exemplifica:

 $f([4, 5, [2], [3, [4]], [[]]]) \rightarrow [4, 5, 2, 3, 4]$ 

Sugestão: na construção da lista que é retornada, utilize:

- Recursão (a função que se está a definir chama-se a si mesma, como no problema anterior).
- O operador "+ (concatanação de listas).